# **100% Money Back**

**Vendor:** Check Point

**Exam Code:** 156-315.77

**Exam Name:** Check Point Certified Security Expert

**Version:** Demo

In the following cluster configuration; if you reboot sglondon 1 which device will be active when sglondon\_1 is back up and running? Why?

- A. sglondon\_1 because it the first configured object with the lowest IP.
- B. sglondon 2 because sglondon 1 has highest IP.
- C. sglondon 1, because it is up again, sglondon 2 took over during reboot.
- D. sglondon\_2 because it has highest priority.

#### **Correct Answer:** D

#### **QUESTION 2**

You find that Gateway fw2 can NOT be added to the cluster object.

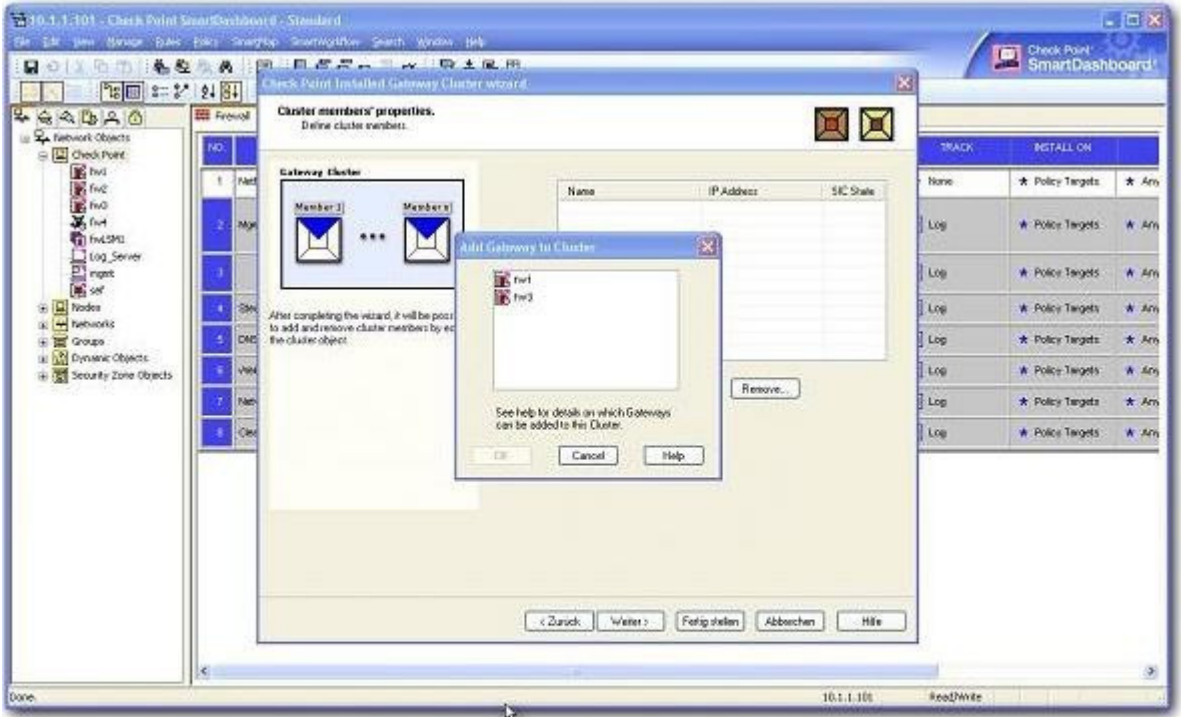

- $(i)$ fw2 is a member in a VPN community.
- $(ii)$ ClusterXL software blade is not enabled on fw2.
- fw2 is a DAIP Gateway.  $(iii)$

What are possible reasons for that?

- 1) fw2 is a member in a VPN community.
- 2) ClusterXL software blade is not enabled on fw2.
- 3) fw2 is a DAIP Gateway.
- A. 2 or 3
- B. 1 or 2
- C. 1 or 3
- D. All

**Correct Answer:** C

**QUESTION 3** Review the Rule Base displayed.

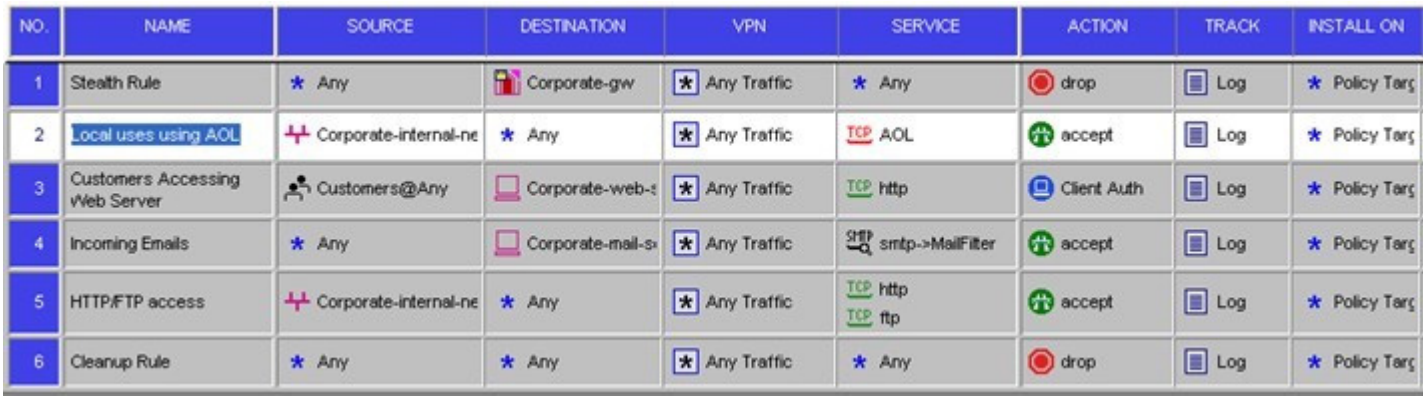

For which rules will the connection templates be generated in SecureXL?

- A. Rules 2 and 5
- B. Rules 2 through 5
- C. Rule 2 only
- D. All rules except Rule 3

#### **Correct Answer:** D

#### **QUESTION 4**

You are trying to configure Directional VPN Rule Match in the Rule Base. But the Match column does not have the option to see the Directional Match. You see the following window. What must you enable to see the Directional Match?

Exhibit:

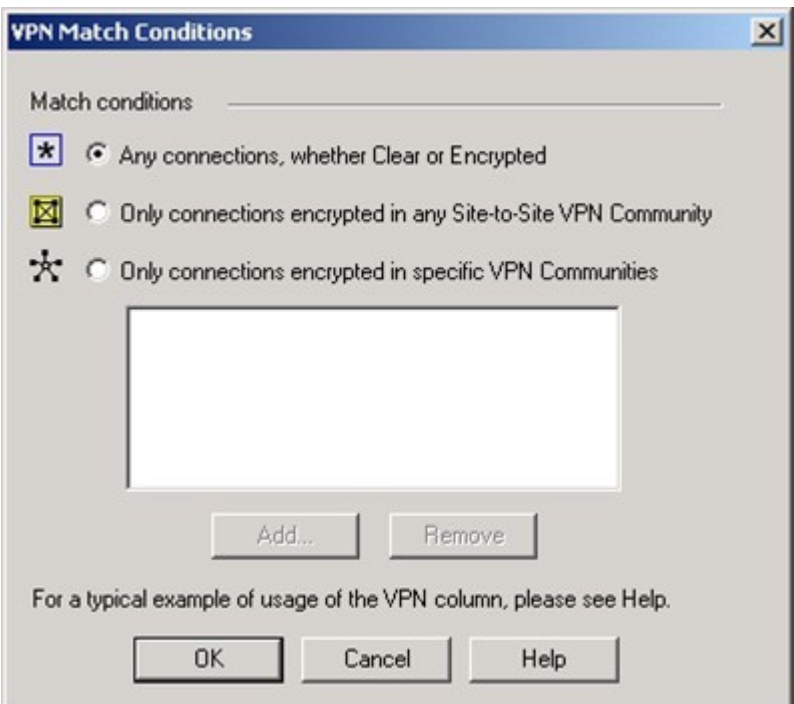

- A. directional\_match(true) in the objects\_5\_0.C file on Security Management Server
- B. VPN Directional Match on the Gateway object's VPN tab
- C. VPN Directional Match on the VPN advanced window, in Global Properties
- D. Advanced Routing on each Security Gateway

#### **QUESTION 5**

MultiCorp is running Smartcenter R71 on an IPSO platform and wants to upgrade to a new Appliance with R77. Which migration tool is recommended?

- A. Download Migration Tool R77 for IPSO and Splat/Linux from Check Point website.
- B. Use already installed Migration Tool.
- C. Use Migration Tool from CD/ISO
- D. Fetch Migration Tool R71 for IPSO and Migration Tool R77 for Splat/Linux from CheckPoint website

#### **Correct Answer:** A

#### **QUESTION 6**

MegaCorp is running Smartcenter R70, some Gateways at R65 and some other Gateways with R60. Management wants to upgrade to the most comprehensive IPv6 support. What should the administrator do first?

- A. Upgrade Smartcenter to R77 first.
- B. Upgrade R60-Gateways to R65.
- C. Upgrade every unit directly to R77.
- D. Check the ReleaseNotes to verify that every step is supported.

#### **Correct Answer:** D

#### **QUESTION 7**

MicroCorp experienced a security appliance failure. (LEDs of all NICs are off.) The age of the unit required that the RMA-unit be a different model. Will a revert to an existing snapshot bring the new unit up and running?

- A. There is no dynamic update at reboot.
- B. No. The revert will most probably not match to hard disk.
- C. Yes. Everything is dynamically updated at reboot.
- D. No. At installation the necessary hardware support is selected. The snapshot saves this state.

#### **Correct Answer:** D

#### **QUESTION 8**

Which is the lowest Gateway version manageable by SmartCenter R77?

- A. R65
- B. S71
- C. R55
- D. R60A

#### **Correct Answer:** A

#### **QUESTION 9**

Can you implement a complete IPv6 deployment without IPv4 addresses?

- A. No. SmartCenter cannot be accessed from everywhere on the Internet.
- B. Yes. Only one TCP stack (IPv6 or IPv4) can be used at the same time.
- C. Yes, There is no requirement for managing IPv4 addresses.
- D. No. IPv4 addresses are required for management.

#### **Correct Answer:** C

**QUESTION 10**

A ClusterXL configuration is limited to \_\_\_ members.

- A. There is no limit.
- B. 16
- C. 6
- D. 2

#### **Correct Answer:** C

#### **QUESTION 11**

Select the command set best used to verify proper failover function of a new ClusterXL configuration.

- A. reboot
- B. cphaprob -d failDevice -s problem -t 0 register / cphaprob -d failDevice unregister
- C. clusterXL\_admin down / clusterXL\_admin up
- D. cpstop/cpstart

#### **Correct Answer:** C

#### **QUESTION 12**

You are troubleshooting a HTTP connection problem. You've started fw monitor -o http.pcap. When you open http.pcap with Wireshark there is only one line. What is the most likely reason?

- A. fw monitor was restricted to the wrong interface.
- B. Like SmartView Tracker only the first packet of a connection will be captured by fw monitor.
- C. By default only SYN pakets are captured.
- D. Acceleration was turned on and therefore fw monitor sees only SYN.

#### **Correct Answer:** D

#### **QUESTION 13**

Which two processes are responsible on handling Identity Awareness?

- A. pdp and lad
- B. pdp and pdp-11
- C. pep and lad
- D. pdp and pep

#### **Correct Answer:** D

#### **QUESTION 14**

Which three of the following are ClusterXL member requirements?

- 1) same operating systems
- 2) same Check Point version
- 3) same appliance model
- 4) same policy
- A. 1, 3, and 4
- B. 1, 2, and 4
- C. 2, 3, and 4
- D. 1, 2, and 3

#### **Correct Answer:** B

#### **QUESTION 15**

You run cphaprob -a if. When you review the output, you find the word DOWN. What does DOWN mean?

A. The cluster link is down.

- B. The physical interface is administratively set to DOWN.
- C. The physical interface is down.
- D. CCP pakets couldn't be sent to or didn't arrive from neighbor member.

#### **QUESTION 16**

Which three of the following components are required to get a SmartEvent up and running?

- 1) SmartEvent SIC
- 2) SmartEvent Correlation Unit
- 3) SmartEvent Server
- 4) SmartEvent Analyzer
- 5) SmartEvent Client
- A. 2, 3, and 5
- B. 1, 2, and 4
- C. 1, 2, and 3
- D. 3, 4, and 5

#### **Correct Answer:** A

#### **QUESTION 17**

MegaCorp is using SmartCenter Server with several gateways. Their requirements result in a heavy log load. Would it be feasible to add the SmartEvent Correlation Unit and SmartEvent Server to their SmartCenter Server?

- A. No. SmartCenter SIC will interfere with the function of SmartEvent.
- B. No. If SmartCenter is already under stress, the use of a separate server for SmartEvent is recommended.
- C. No, SmartEvent and Smartcenter cannot be installed on the same machine at the same time.
- D. Yes. SmartEvent must be installed on your SmartCenter Server.

#### **Correct Answer:** B

#### **QUESTION 18**

Which Check Point tool allows you to open a debug file and see the VPN packet exchange details.

- A. PacketDebug.exe
- B. VPNDebugger.exe
- C. IkeView.exe
- D. IPSECDebug.exe

#### **Correct Answer:** C

#### **QUESTION 19**

When a packet is flowing through the security gateway, which one of the following is a valid inspection path?

- A. Acceleration Path
- B. Small Path
- C. Firewall Path
- D. Medium Path

#### **Correct Answer:** D

#### **QUESTION 20**

To run GAiA in 64bit mode, which of the following is true? 1) Run set edition default 64-bit.

2) Install more than 4 GB RAM. 3) Install more than 4 TB of Hard Disk.

- A. 1 and 3
- B. 1 and 2
- C. 2 and 3
- D. 1, 2, and 3

#### **Correct Answer:** B

#### **QUESTION 21**

If your firewall is performing a lot of IPS inspection and the CPUs assigned to fw\_worker\_thread are at or near 100%, which of the following could you do to improve performance?

- A. Add more RAM to the system.
- B. Add more Disk Drives.
- C. Assign more CPU cores to CoreXL
- D. Assign more CPU cores to SecureXL.

#### **Correct Answer:** C

#### **QUESTION 22**

Which of the following CLISH commands would you use to set the admin user's shell to bash?

- A. set user admin shell bash
- B. set user admin shell /bin/bash
- C. set user admin shell =  $\ln \frac{h}{h}$
- D. set user admin /bin/bash

#### **Correct Answer:** B

#### **QUESTION 23**

What is Check Point's CoreXL?

- A. A way to synchronize connections across cluster members
- B. TCP-18190
- C. Multiple core interfaces on the device to accelerate traffic
- D. Multi Core support for Firewall Inspection

#### **Correct Answer:** D

#### **QUESTION 24**

Does Check Point recommend generating an upgrade\_export on standby SmartCenters?

- A. Yes. This is the only way to get the upgrade\_export
- B. No. All Check Point processes are stopped.
- C. No. There is no way to verify the actual configuration.
- D. Yes. All information is available at both SmartCenters.

#### **Correct Answer:** C

#### **QUESTION 25**

The challenges to IT involve deployment, security, management, and what else?

- A. Assessments
- B. Maintenance
- C. Transparency

#### D. Compliance

#### **Correct Answer:** D

#### **QUESTION 26**

What is the correct policy installation process order? 1.Verification 2.Code generation and compilation 3.Initiation 4.Commit 5. Conversion 6. CPTA

- A. 1, 2, 3, 4, 5, 6
- B. 3, 1, 5, 2, 6, 4
- C. 4, 2, 3, 5, 6, 1
- D. 6, 5, 4, 3, 2, 1

#### **Correct Answer:** B

#### **QUESTION 27**

What is the offline CPSIZEME upload procedure?

- A. Find the cpsizeme\_of\_<gwname>.pdf, attach it to an e-mail and send it to cpsizeme\_upload@checkpoint.com
- B. Use the webbrowser version of cpsizeme and fax it to Check Point.
- C. Find the cpsizeme of <gwname>.xml, attach it to an e-mail and send it to cpsizeme\_upload@checkpoint.com
- D. There is no offline upload method.

#### **Correct Answer:** C

#### **QUESTION 28**

How frequently does CPSIZEME run by default?

- A. weekly
- B. 12 hours
- C. 24 hours
- D. 1 hour

#### **Correct Answer:** C

#### **QUESTION 29**

How do you run "CPSIZEME" on SPLAT?

- A. [expert@HostName]#>./cpsizeme -h
- B. [expert@HostName]# ./cpsizeme -R
- C. This is not possible on SPLAT
- D. [expert@HostName]# ./cpsizeme

#### **Correct Answer:** D

#### **QUESTION 30**

How do you check the version of "CPSIZEME" on GAiA?

- A. [expert@HostName]# ./cpsizeme.exe v
- B. [expert@HostName]# ./cpsizeme.exe version
- C. [expert@HostName]# ./cpsizeme V
- D. [expert@HostName]# ./cpsizeme version

#### **QUESTION 31**

How do you upload the results of "CPSIZEME" to Check Point when using a PROXY server with authentication?

- A. [expert@HostName]# ./cpsizeme.exe a username:password@proxy\_address:port
- B. [expert@HostName]# ./cpsizeme p username:password@proxy\_address:port
- C. [expert@HostName]# ./cpsizeme a username:password@proxy\_address:port
- D. [expert@HostName]# ./cpsizeme.exe p username:password@proxy\_address:port

#### **Correct Answer:** B

#### **QUESTION 32**

By default, what happens to the existing connections on a firewall when a new policy is installed?

- A. All existing data connections will be kept open until the connections have ended.
- B. Existing connections are always allowed
- C. All existing control and data connections will be kept open until the connections have ended.
- D. All existing connections not allowed under the new policy will be terminated.

#### **Correct Answer:** D

#### **QUESTION 33**

Which protocol can be used to provide logs to third-party reporting?

- A. CPMI (Check Point Management Interface)
- B. LEA (Log Export API)
- C. AMON (Application Monitoring)
- D. ELA (Event Logging API)

#### **Correct Answer:** B

#### **QUESTION 34**

Can the smallest appliance handle all Blades simultaneously?

- A. Depends on the number of protected clients and throughput.
- B. Depends on number of concurrent sessions.
- C. Firewall throughput is the only relevant factor.
- D. It depends on required SPU for customer environment.

#### **Correct Answer:** D

#### **QUESTION 35**

The process **Exercice** provides service to access the GAIA configuration database.

- A. configdbd
- B. confd
- C. fwm
- D. ipsrd

#### **Correct Answer:** B

#### **QUESTION 36**

Which CLI tool helps on verifying proper ClusterXL sync?

A. fw stat

- B. fw ctl sync
- C. fw ctl pstat
- D. cphaprob stat

#### **QUESTION 37**

The connection to the ClusterXL member `A' breaks. The ClusterXL member `A' status is now `down'. Afterwards the switch admin set a port to ClusterXL member `B' to `down'. What will happen?

- A. ClusterXL member `B' also left the cluster.
- B. ClusterXL member `B' stays active as last member.
- C. Both ClusterXL members share load equally.
- D. ClusterXL member `A' is asked to come back to cluster.

#### **Correct Answer:** B

#### **QUESTION 38**

Which command will only show the number of entries in the connection table?

- A. fw tab -t connections -s
- B. fw tab -t connections -u
- C. fw tab -t connections
- D. fw tab

#### **Correct Answer:** A

#### **QUESTION 39**

Which statements about Management HA are correct?

- 1) Primary SmartCenter describes first installed SmartCenter
- 2) Active SmartCenter is always used to administrate with SmartConsole
- 3) Active SmartCenter describes first installed SmartCenter
- 4) Primary SmartCenter is always used to administrate with SmartConsole
- A. 1 and 4
- B. 2 and 3
- C. 1 and 2
- D. 3 and 4

#### **Correct Answer:** C

#### **QUESTION 40**

Which process should you debug if SmartDashboard login fails?

- A. sdm
- B. cpd
- C. fwd
- D. fwm

#### **Correct Answer:** D

#### **QUESTION 41**

Paul has just joined the MegaCorp security administration team. Natalie, the administrator, creates a new administrator account for Paul in SmartDashboard and installs the policy. When Paul tries to login it fails. How can Natalie verify whether Paul's IP address is predefined on the security management server?

A. Login to Smart Dashboard, access Properties of the SMS, and verify whether Paul's IP address is listed.

- B. Type cpconfig on the Management Server and select the option "GUI client List" to see if Paul's IP address is listed.
- C. Login in to Smart Dashboard, access Global Properties, and select Security Management, to verify whether Paul's IP address is listed.
- D. Access the WEBUI on the Security Gateway, and verify whether Paul's IP address is listed as a GUI client.

#### **QUESTION 42**

MultiCorp has bought company OmniCorp and now has two active AD domains. How would you deploy Identity Awareness in this environment?

- A. You must run an ADquery for every domain.
- B. Identity Awareness can only manage one AD domain.
- C. Only one ADquery is necessary to ask for all domains.
- D. Only Captive Portal can be used.

#### **Correct Answer:** A

#### **QUESTION 43**

Which of the following is the preferred method for adding static routes in GAiA?

- A. In the CLI with the command "route add"
- B. In Web Portal, under Network Management > IPv4 Static Routes
- C. In the CLI via sysconfig
- D. In SmartDashboard under Gateway Properties > Topology

#### **Correct Answer:** B

#### **QUESTION 44**

Which command will erase all CRL's?

- A. vpn crladmin
- B. cpstop/cpstart
- C. vpn crl\_zap
- D. vpn flush

#### **Correct Answer:** C

#### **QUESTION 45**

Which of the following is NOT an advantage of SmartLog?

- A. SmartLog has a "Top Results" pane showing things like top sources, rules, and users.
- B. SmartLog displays query results across multiple log files, reducing the need to open previous files to view results.
- C. SmartLog requires less disk space by consolidating log entries into fewer records.
- D. SmartLog creates an index of log entries, increasing query speed.

#### **Correct Answer:** C

#### **QUESTION 46**

How could you compare the Fingerprint shown to the Fingerprint on the server? Run cpconfig and select:

Exhibit:

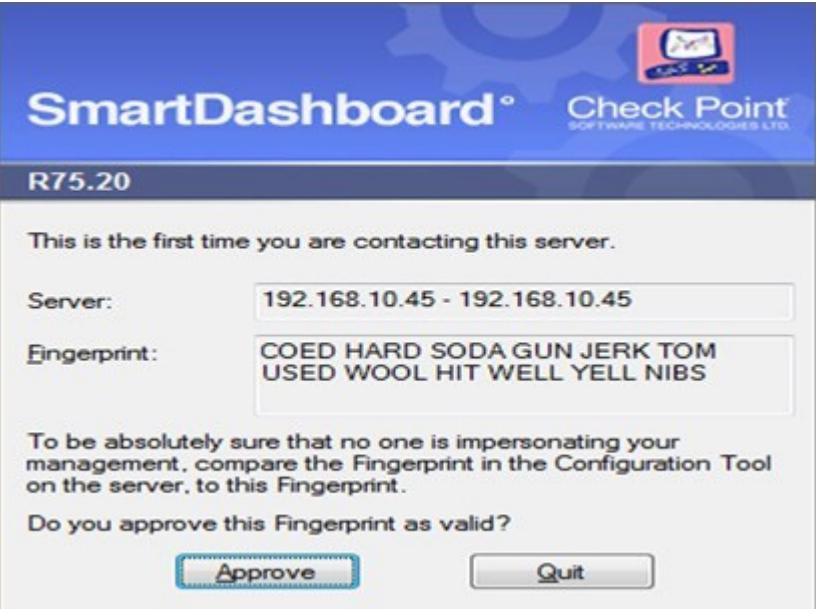

- A. the Certificate Authority option and view the fingerprint.
- B. the GUI Clients option and view the fingerprint.
- C. the Certificate's Fingerprint option and view the fingerprint.
- D. the Server Fingerprint option and view the fingerprint.

#### **QUESTION 47**

Control connections between the Security Management Server and the Gateway are not encrypted by the VPN Community. How are these connections secured?

- A. They are not secured.
- B. They are not encrypted, but are authenticated by the Gateway
- C. They are encrypted and authenticated using SIC.
- D. They are secured by PPTP

#### **Correct Answer:** C

#### **QUESTION 48**

If Bob wanted to create a Management High Availability configuration, what is the minimum number of Security Management servers required in order to achieve his goal?

- A. Two
- B. One
- C. Four
- D. Three

#### **Correct Answer:** A

#### **QUESTION 49**

David wants to manage hundreds of gateways using a central management tool. What tool would David use to accomplish his goal?

- A. SmartDashboard
- B. SmartBlade
- C. SmartLSM
- D. SmartProvisioning

#### **QUESTION 50** Exhibit:

#### Cluster Mode: ONew High Availability (Primary Up)

Number 1 (local)

D

Unique IP Address 192.168.1.1 192.168.1.2

Assigned Load Ø% 100<sub>%</sub>

**State** standby active

From the following output of cphaprob state, which ClusterXL mode is this?

- A. Unicast mode
- B. Multicast mode
- C. New mode
- D. Legacy mode

#### **Correct Answer:** A

**QUESTION 51** Which of the following is NOT a feature of ClusterXL?

- A. Transparent upgrades
- B. Zero downtime for mission-critical environments with State Synchronization
- C. Enhanced throughput in all ClusterXL modes (2 gateway cluster compared with 1 gateway)
- D. Transparent failover in case of device failures

#### **Correct Answer:** A

**QUESTION 52** In which case is a Sticky Decision Function relevant?

- A. Load Balancing Forward
- B. High Availability
- C. Load Sharing Multicast
- D. Load Sharing Unicast

#### **Correct Answer:** A

#### **QUESTION 53**

You configure a Check Point QoS Rule Base with two rules: an HTTP rule with a weight of 40, and the Default Rule with a weight of 10. If the only traffic passing through your QoS Module is HTTP traffic, what percent of bandwidth will be allocated to the HTTP traffic?

- A. 80%
- B. 50%
- C. 40%
- D. 100%

#### **Correct Answer:** D

#### **QUESTION 54**

You have pushed a policy to your firewall and you are not able to access the firewall. What command will allow you to remove the current policy from the machine?

- A. fw purge active
- B. fw purge policy
- C. fw fetch policy
- D. fw unloadlocal

#### **QUESTION 55**

How do you verify the Check Point kernel running on a firewall?

- A. fw ver -k
- B. fw ctl pstat
- C. fw ctl get kernel
- D. fw kernel

#### **Correct Answer:** B

#### **QUESTION 56**

The process \_\_\_\_\_\_\_\_\_\_\_\_\_\_\_\_\_\_\_\_\_\_\_\_\_\_\_\_\_\_\_\_\_\_compiles \$FWDIR/conf/\*.W files into machine language.

- A. fwd
- B. fw gen
- C. cpd
- D. fwm

#### **Correct Answer:** B

#### **QUESTION 57**

Which of the following is NOT part of the policy installation process?

- A. Initiation
- B. Validation
- C. Code compilation
- D. Code generation

#### **Correct Answer:** B

#### **QUESTION 58**

When, during policy installation, does the atomic load task run?

- A. Immediately after fwm load runs on the SmartCenter.
- B. Before CPD runs on the Gateway.
- C. It is the last task during policy installation.
- D. It is the first task during policy installation.

#### **Correct Answer:** C

#### **QUESTION 59**

What process is responsible for transferring the policy file from SmartCenter to the Gateway?

- A. CPD
- B. FWM
- C. CPRID
- D. FWD

#### **Correct Answer:** A

What firewall kernel table stores information about port allocations for Hide NAT connections?

- A. NAT\_dst\_any\_list
- B. NAT alloc
- C. NAT\_src\_any\_list
- D. fwx\_alloc

#### **Correct Answer:** D

#### **QUESTION 61**

Where do you define NAT properties so that NAT is performed either client side or server side? In SmartDashboard under:

- A. Gateway Setting
- B. NAT Rules
- C. Global Properties > NAT definition
- D. Implied Rules

#### **Correct Answer:** C

#### **QUESTION 62**

The process is responsible for all other security server processes run on the Gateway.

- A. CPD
- B. FWM
- C. FWD
- D. FWSSD

#### **Correct Answer:** C

#### **QUESTION 63**

The process \_\_\_\_\_\_\_\_ is responsible for GUIClient communication with the SmartCenter.

- A. CPGUI
- B. CPD
- C. FWD
- D. FWM

#### **Correct Answer:** D

#### **QUESTION 64**

The process \_\_\_\_\_\_\_\_\_ is responsible for Policy compilation.

- A. FWM
- B. CPD
- C. FWCMP
- D. CPLMD

#### **Correct Answer:** A

#### **QUESTION 65**

The process \_\_\_\_\_\_\_\_ is responsible for Management High Availability synchronization.

- A. CPD
- B. FWSYNC

#### C. CPLMD

D. FWM

#### **Correct Answer:** D

#### **QUESTION 66**

\_\_\_\_\_\_\_\_\_ is the called process that starts when opening SmartView Tracker application.

- A. FWM
- B. CPLMD
- C. logtrackerd
- D. fwlogd

#### **Correct Answer:** B

#### **QUESTION 67**

Anytime a client initiates a connection to a server, the firewall kernel signals the FWD process using a trap. FWD spawns the \_\_\_\_\_\_\_\_ child service, which runs the security server.

- A. FWSD
- B. FWD
- C. In.httpd
- D. FWSSD

#### **Correct Answer:** D

#### **QUESTION 68**

Security server configuration settings are stored in \_\_\_\_\_\_\_\_\_\_\_\_\_\_\_\_\_\_\_\_\_.

- A. \$FWDIR/conf/fwauthd.conf
- B. \$FWDIR/conf/AMT.conf
- C. \$FWDIR/conf/fwopsec.conf
- D. \$FWDIR/conf/Fwauth.c

#### **Correct Answer:** A

#### **QUESTION 69**

User definitions are stored in  $\qquad \qquad \ldots$ 

- A. \$FWDIR/conf/users.NDB
- B. \$FWDIR/conf/fwmuser.conf
- C. \$FWDIR/conf/fwusers.conf
- D. \$FWDIR/conf/fwauth.NDB

#### **Correct Answer:** D

#### **QUESTION 70**

Jon is explaining how the inspection module works to a colleague. If a new connection passes through the inspection module and the packet matches the rule, what is the next step in the process?

- A. Verify if another rule exists.
- B. Verify if any logging or alerts are defined.
- C. Verify if the packet should be moved through the TCP/IP stack.
- D. Verify if the packet should be rejected.

#### **Correct Answer:** B

Which of the following statements accurately describes the migrate command?

- A. upgrade\_export is used when upgrading the Security Gateway, and allows certain files to be included or excluded before exporting.
- B. Used primarily when upgrading the Security Management Server, migrate stores all object databases and the conf directories for importing to a newer version of the Security Gateway.
- C. Used when upgrading the Security Gateway, upgrade\_export includes modified files, such as in the directories /lib and /conf.
- D. upgrade\_export stores network-configuration data, objects, global properties, and the database revisions prior to upgrading the Security Management Server.

#### **Correct Answer:** B

#### **QUESTION 72**

What step should you take before running migrate export?

- A. Install policy and exit SmartDashboard.
- B. Disconnect all GUI clients.
- C. Run a cpstop on the Security Management Server.
- D. Run a cpstop on the Security Gateway.

#### **Correct Answer:** B

#### **QUESTION 73**

A snapshot delivers a complete backup of GAiA. How do you restore a local snapshot named MySnapshot.tgz?

- A. Reboot the system and call the start menu. Select option Snapshot Management, provide the Expert password and select [L] for a restore from a local file. Then, provide the correct file name.
- B. As Expert user, type command snapshot R to restore from a local file. Then, provide the correct file name.
- C. As Expert user, type command revert --file MySnapshot.tgz.
- D. As Expert user, type command snapshot -r MySnapshot.tgz.

#### **Correct Answer:** C

#### **QUESTION 74**

What is the primary benefit of using upgrade export over either backup or snapshot?

- A. upgrade export will back up routing tables, hosts files, and manual ARP configurations, where backup and snapshot will not.
- B. upgrade export is operating system independent and can be used when backup or snapshot is not available.
- C. upgrade\_export has an option to backup the system and SmartView Tracker logs while backup and snapshot will not.
- D. The commands backup and snapshot can take a long time to run whereas upgrade export will take a much shorter amount of time.

#### **Correct Answer:** B

#### **QUESTION 75**

Your R7x-series Enterprise Security Management Server is running abnormally on Windows Server 2008 R2. You decide to try reinstalling the Security Management Server, but you want to try keeping the critical Security Management Server configuration settings intact (i.e., all Security Policies, databases, SIC, licensing etc.) What is the BEST method to reinstall the Server and keep its critical configuration?

A. 1. Insert the R77 CD-ROM and select the option to export the configuration using the latest upgrade utilities.

- 2. Follow steps suggested by upgrade\_verification and re-export the configuration if needed.
- 3. Save the exported file \*.tgz to a local directory c:/temp.
- 4. Uninstall all packages using Add/Remove Programs and reboot.
- 5. Install again using the R77 CD-ROM as a primary Security Management Server and reboot..
- 6. Run upgrade\_import to import the configuration.
- B. 1. Create a data base revision control back up using SmartDashboard.

2. Create a compressed archive of the directories %FWDIR%/conf and %FWDIR%/lib and copy them to another networked machine.

- 3. Uninstall all packages using Add/Remove Programs and reboot.
- 4. Install again as a primary Security Management Server using the R77 CD-ROM.
- 5. Reboot and restore the two archived directories over the top of the new installation, choosing to overwrite existing files.
- C. 1. Download the latest utility upgrade\_export and run from a local directory c:/temp to export the configuration into a \*.tgz file.
	- 2. Skip any upgrade verification warnings since you are not upgrading.
	- 3. Transfer the file \*.tgz to another networked machine.
	- 4. Download and run the utility cpclean and reboot.
	- 5. Use the R77 CD-ROM to select option upgrade import to import the configuration.
- D. 1. Download the latest utility upgrade export and run from directory c:/temp to export the configuration into a \*.tgz file.
	- 2. Follow steps suggested by upgrade verification.
	- 3. Uninstall all packages using Add/Remove Programs and reboot.
	- 4. Use SmartUpdate to reinstall the Security Management Server and reboot.
	- 5. Transfer file \*.tgz back to local directory /temp.
	- 6. Run upgrade import to import the configuration.

#### **Correct Answer:** A

#### **QUESTION 76**

Your primary Security Management Server runs on GAiA. What is the fastest way to back up your Security Gateway R77 configuration, including routing and network configuration files?

- A. Copying the directories \$FWDIR/conf and \$FWDIR/lib to another location.
- B. Use the command snapshot.
- C. Using the command upgrade export.
- D. Using the native GAiA back up utility from command line or in the Web-based user interface.

#### **Correct Answer:** D

#### **QUESTION 77**

You need to back up the routing, interface, and DNS configuration information from your R77 GAiA Security Gateway. Which backup-and-restore solution do you use?

- A. Manual copies of the directory \$FWDIR/conf
- B. GAiA back up utilities
- C. Database Revision Control
- D. Commands upgrade export and upgrade import

#### **Correct Answer:** B

#### **QUESTION 78**

Which of the following methods will provide the most complete backup of an R77 configuration?

- A. Database Revision Control
- B. Policy Package Management
- C. The command migrate\_export
- D. Copying the directories \$FWDIR\conf and \$CPDIR\conf to another server

#### **Correct Answer:** C

When restoring R77 using the command upgrade import, which of the following items are NOT restored?

- A. Route tables
- B. Gateway topology
- C. Licenses
- D. User db

#### **Correct Answer:** A

#### **QUESTION 80**

You are running a R77 Security Gateway on GAiA. In case of a hardware failure, you have a server with the exact same hardware and firewall version installed. What backup method could be used to quickly put the secondary firewall into production?

- A. backup
- B. snapshot
- C. migrate\_import
- D. manual backup

#### **Correct Answer:** B

#### **QUESTION 81**

An administrator has installed the latest HFA on the system for fixing traffic problems after creating a backup file. A large number of routes were added or modified, causing network problems. The Check Point configuration has not been changed. What would be the most efficient way to revert to a working configuration?

- A. A back up cannot be restored, because the binary files are missing.
- B. The restore is not possible because the backup file does not have the same build number (version).
- C. Select Snapshot Management from the SecurePlatform boot menu.
- D. Use the command restore and select the appropriate backup file.

#### **Correct Answer:** D

#### **QUESTION 82**

Your R77 enterprise Security Management Server is running abnormally on Windows 2008 Server. You decide to try reinstalling the Security Management Server, but you want to try keeping the critical Security Management Server configuration settings intact (i.e., all Security Policies, databases, SIC, licensing etc.) What is the BEST method to reinstall the Server and keep its critical configuration?

- A. 1. Insert the R77 CD-ROM and select the option to export the configuration using the latest upgrade utilities.
	- 2. Complete steps suggested by upgrade verification and re-export the configuration if needed.
	- 3. Save the exported file \*.tgz to a local directory c:/temp.
	- 4. Uninstall all packages using Add/Remove Programs and reboot.
	- 5. Install again using the R77 CD-ROM as a primary Security Managment Server and reboot.
	- 6. Run upgrade\_import to import configuration.
- B. 1. Download the latest utility upgrade export and run from directory c:\temp to export the configuration to a \*.tgz file.
	- 2. Complete steps suggested by upgrade verification.
	- 3. Uninstall all packages using Add/Remove Programs and reboot.
	- 4. Use SmartUpdate to reinstall the Security Management Server and reboot.
	- 5. Transfer file \*.tgz back to local directory /temp.
	- 6. Run upgrade import to import configuration.
- C. 1. Download the latest utility upgrade export and run from directory c:\temp to export the configuration to a \*.taz file.
	- 2. Skip upgrade verification warnings since you are not upgrading.
	- 3. Transfer file \*.tgz to another networked machine.

To Read the **Whole Q&As**, please purchase the **Complete Version** from **Our website**.

## **Trying our product !**

- **★ 100%** Guaranteed Success
- **★ 100%** Money Back Guarantee
- **★ 365 Days** Free Update
- **★ Instant Download** After Purchase
- ★ **24x7** Customer Support
- ★ Average **99.9%** Success Rate
- ★ More than **69,000** Satisfied Customers Worldwide
- ★ Multi-Platform capabilities **Windows, Mac, Android, iPhone, iPod, iPad, Kindle**

### **Need Help**

Please provide as much detail as possible so we can best assist you. To update a previously submitted ticket:

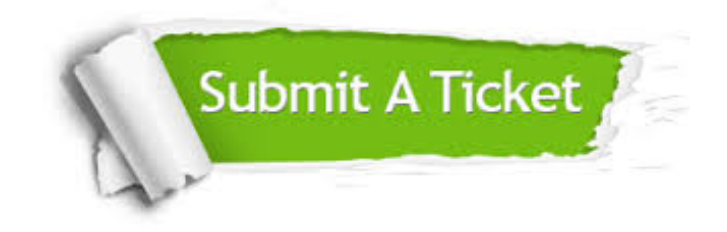

**One Year Free Update** Free update is available within One ar after your purchase. After One you will get 50% discounts for ng. And we are proud to t a 24/7 efficient Customer vort system via Email.

100%

**Money Back Guarantee** To ensure that you are spending on quality products, we provide 100% money back guarantee for 30 days from the date of purchase.

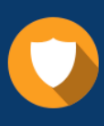

We respect customer privacy. We use McAfee's security service to provide you with utmost security for vour personal information & peace .<br>of mind.

**Security & Privacy** 

#### **Guarantee & Policy | Privacy & Policy | Terms & Conditions**

[Any charges made through this site will appear as Global Simulators Limited.](http://www.itexamservice.com/)  All trademarks are the property of their respective owners.

Copyright © 2004-2015, All Rights Reserved.